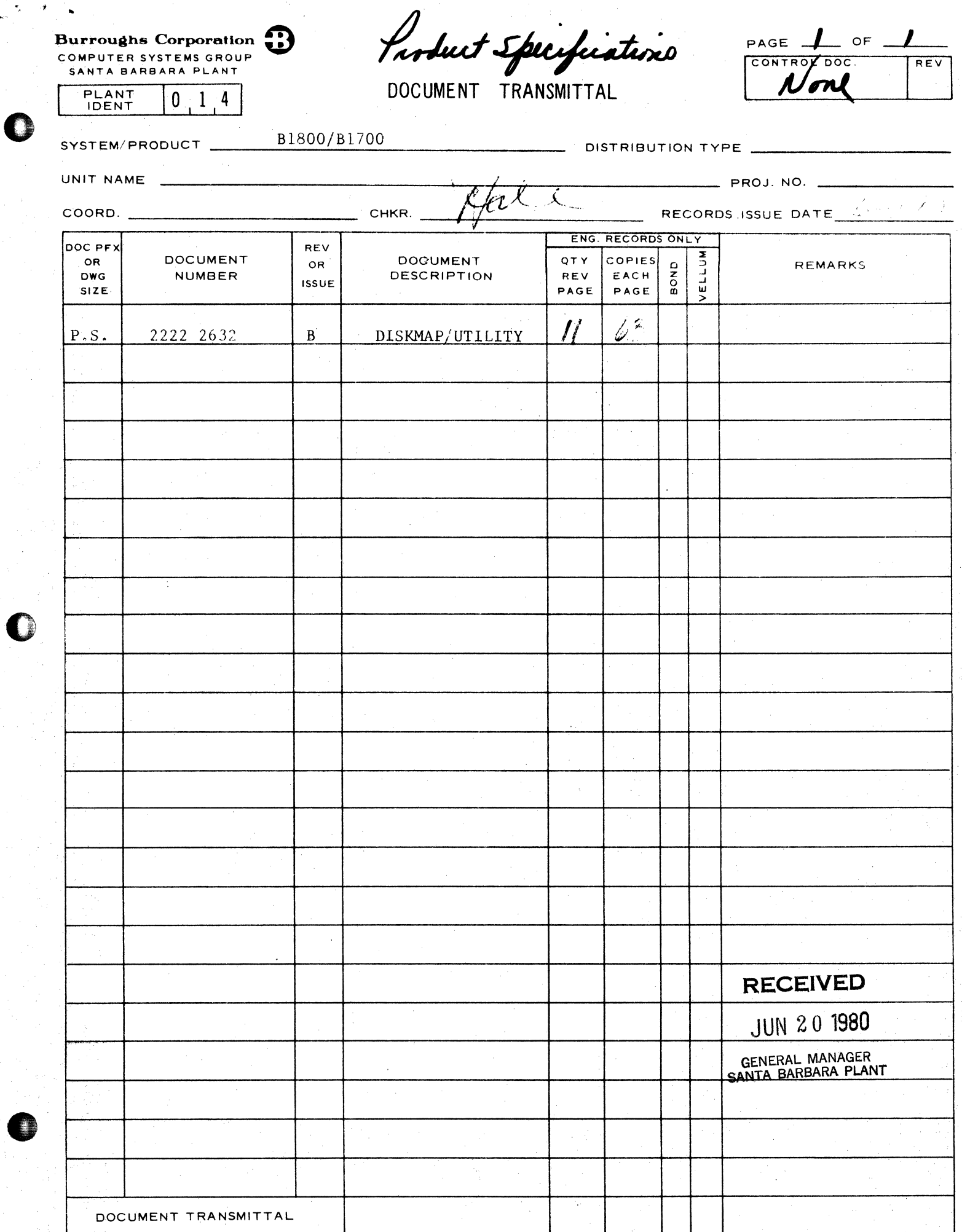

 $\frac{1}{\sqrt{2}}$  $\overline{\psi}$ 

2222 2632

# **Burroughs Corporation** ~

SANTA BARBARA PLANT

**0** 

**0** 

',i " i COMPUTER SYSTEMS GROUP B1800/B1700 DISKMAP/UTILITY

## **PRODUCT SPECIFICATION**

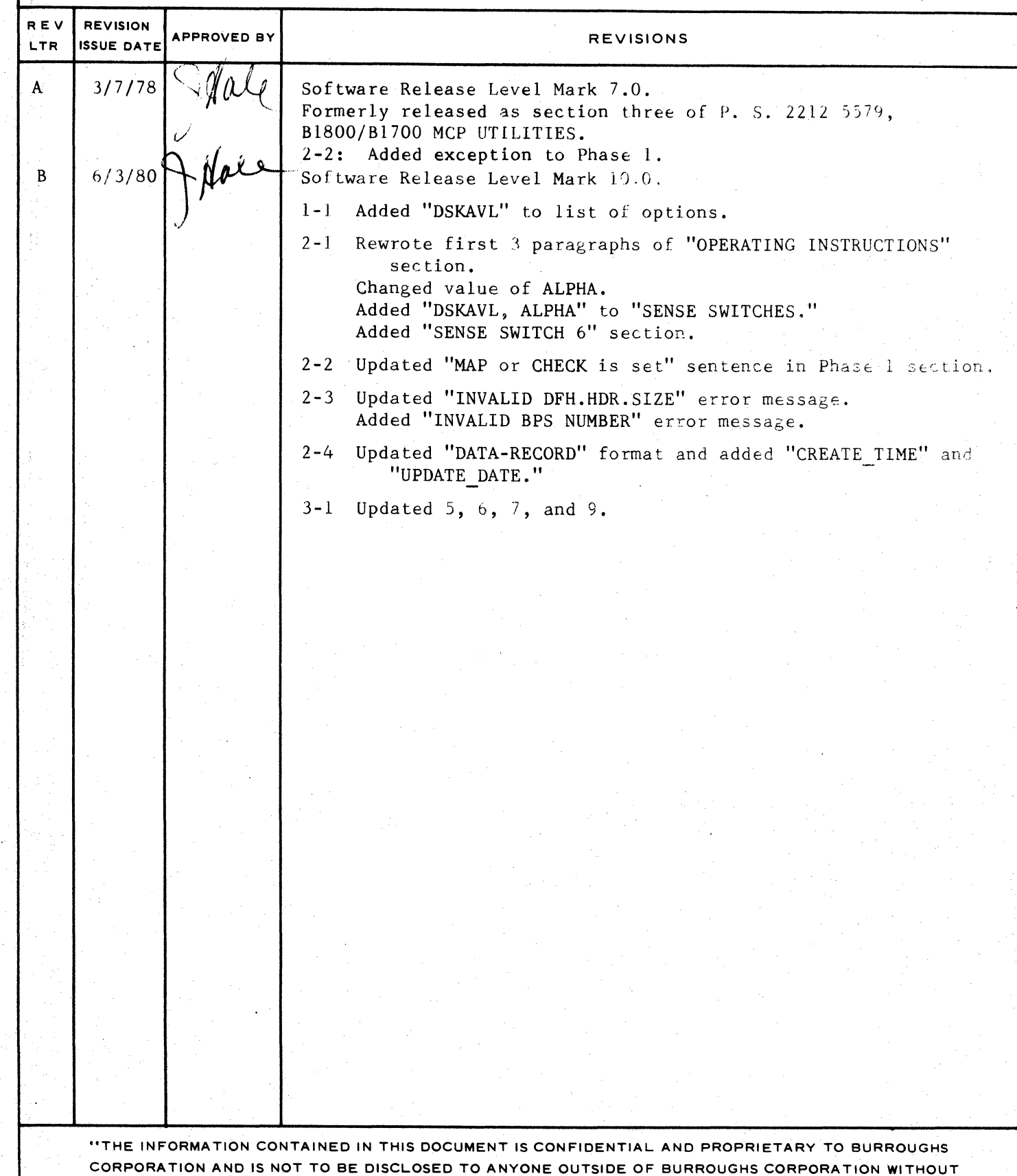

THE PRIOR WRITTEN RELEASE FROM THE PATENT DIVISION OF BURROUGHS CORPORATION"

0

0

COMPANY CONFIDENTIAL 81BOO/d170J OISKMAP/UTILITY P.S. 2222 2632 CB>

### IABLE DE CONTENIS

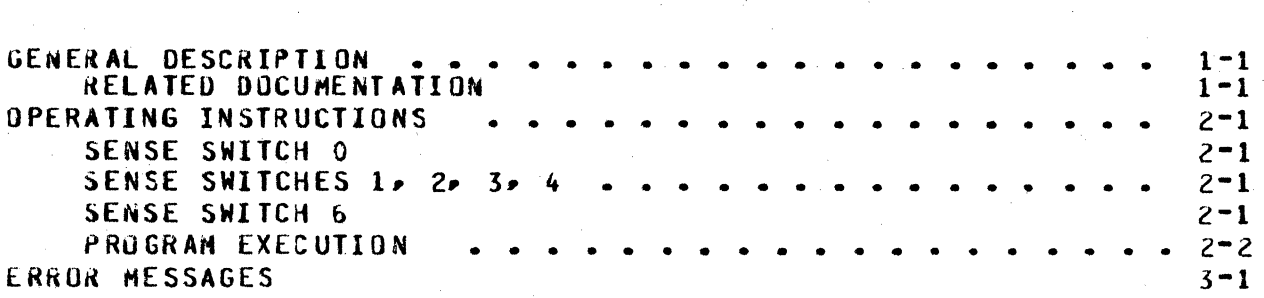

COMPANY CONFIDENTIAL B1800/B1700 DISKMAP/UTILITY  $P-S = 2222263268$ 

### GENERAL DESCRIPIION

DISKMAP/UTILITY accesses the MCP disk directory and available tables to produce a "map" of the disk or one of the options Listed below.

- CHECK Sort disk information by address; check for disk integrity errors.
- listing to MAP Causes be printing during disk integrity check. Sets CHECK option by default.
- **ALPHA** Sort disk information alphabetically by file-name; print in a format similar to a KA listing.
- SAVE Create a file on disk containing the data printed during ALPHA in a format accessible by UPL/COBOL programs.
- DECK Punch a deck of cards containing the file-names of all files on disk, one per card.
- **DSKAVL** Create listing showing all available areas of disk as well as totals of areas, segments, and the size of the largest available area.

#### RELAIED DOCUMENTATION

Name . . . .

Number

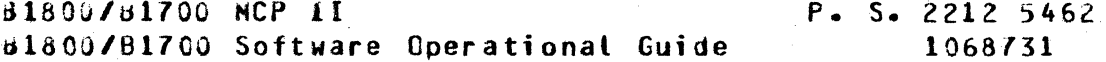

ii

0

0

COMPANY CONFIDENTIAL B180C/B1700 DISKHAP/UTILITY P.S. 2222 2632 CB>

ttnttm *rrm===* = mttmm

#### OPERATING INSTRUCTIONS

JISKHAP/UTILITY is initiated by an execute statement. The program generates an ACCEPT message requesting the unit-mnemonic<br>of the disk to be mapped and also any desired options. If the of the disk to be mapped and also any desired options. system has multiple system drives• specifying one of those drives causes all of them to be mapped.

If the user does not specify any options via the ACCEPT message• the program sets MAP, CHECK, DSKAVL, and ALPHA by default.

The execute sequence is illustrated below:

EX OISKMAP/UTILITY DISKMAP/UTILITY =1 80J. ... % OISKHAP/UTILITY =1 ENTER <UNIT-MNEMONIC> ANO JPTIONCSJ. lAXOPA HAP DECK OSKAVL

#### **SENSE SWITCH O**

The program switches may be used to specify the options, thus<br>avoiding the ACCEPT message. If the user wishes to map the avoiding the ACCEPT message. If the user wishes to system disk, setting switch 0 to some non-zero value will automatically produce this result. It should be noted, however, that the program cannot access a user disk with switch 0 set in this manner. To access a user disk, switch zero must be set to zero and the ACCEPT message must be used.

#### SENSE SWITCHES 1, 2, 3, 4

These switches control the options. Setting any one of these to a non-zero value will suppress the option portion of the ACCEPT message and set the options as indicated below:

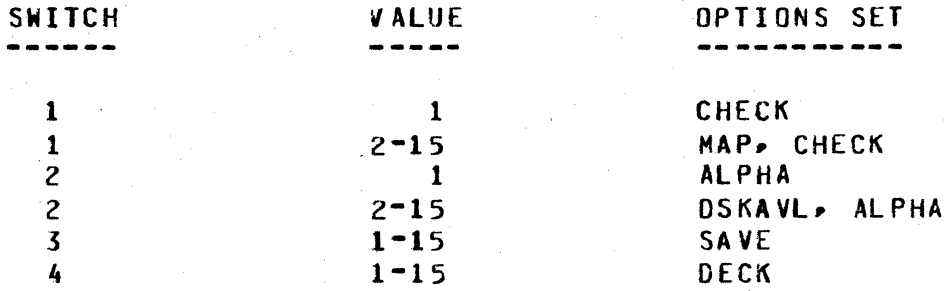

#### SENSE SWIICH 6

 $\int_{0}^{T}$ 

This switch *may* be used to override the empty mix requirement for the mapping of system disks. If switch 6 is set to a non-zero value» the mapping of systems disk is allowed even though jobs other than OISKHAP/UTILITY are executing. It should be noted there could possibly be discrepancies in the wap listing due to temporary areas of disk being used by the programs which are executing. Also note that this switch has no relevance or effect

COMPANY CONFIDENTIAL B1800/81700 DISKHAP/UTILITY  $P-S. 2222 2632 (B)$ 

for disks other than system disks, and should be used only when necessary.

#### **PRUGKAM EXECUTION**

The DISKMAP/UTILITY program executes in three phases. These are explained below.

Phase 1

Access the directory, available tables, and headers on the specified disk; build temporary work files for use in the other ohases.

During this phase, nothing may be allowed to disturb the disk being mapped, or the output may be in error. This means that no library maintenance instructions (REMOVE or CHANGE) may be nor any message that affects the disk directory or performed, available tables (e.g., XC, XD, TL, SL). Also, no programs may scheduled or executed while mapping systems disk. There is  $\mathbf{\delta} \mathbf{e}$ one exception to the Phase 1 prohibition against disk activity, and that exception applies only to a systems disk. If neither HAP or CHECK is set, or if switch 6 is non-zero, other  $disk$ activity is permitted.

#### Phase 2

This phase is invoked only if MAP or CHECK is specified.  $I<sub>t</sub>$ consists of sorting the disk information obtained during the<br>first phase by address, then checking it for integrity errors. If MAP is specified, a listing of the disk areas by address will also be performed.

The listing produced by the MAP option will contain one line for each logical "chunk" of disk space, giving the starting and ending addresses, the size in disk segments, a description of the chunk, plus the area number and file-id for all files. Anv. errors detected will be identified by a descriptive error message, as follows:

**MISSING DISK AREA** 

specified  $o<sub>f</sub>$ The chunk disk i s unaccounted for in all MCP directories and available tables. Note that the chunk may have been explicitly removed by an "XD".

*OVERLAPPING DISK AREAS* 

The specified chunk of disk is described by more than one header, directory,  $\alpha$ r available table entry.

INVALID DFH. SELF

The OFH.SELF address in the header is not the same as the address from which the header was actually read.

COMPANY CONFIDENTIAL B1800/B170J DISKMAP/UTILITY P.S. 2222 2632 CB>

OfH.AREAS.RQST > 105

 $\bullet$ 

0

The header requests more than 135 areas, the maximum allowed.

OfH.AREAS.CTR > OFH.AflEAS.RQST

The count of areas in use in the header<br>is greater than the maximum number of is greater than the maximum areas it requested to use.

INVALID DFH.HDR.SIZE

The DFH.HOR.SIZE field in the header is incorrect Ccomputed<br>DEH AREA ADDR DEESET + OFH.AREA.AOUR.OFfSET • DFH.AREAS.RQST)). from:  $(36 +$ 

INVALIU DISK.SELF

The DISK.SELF address in a directory segment is not the same as the address from which the directory segment was actually read.

INVALID BPS NUMBER

The Base Pack serial number contained in this continuation pack's label• does not match that in the DISK.ADDRESS.

Areas of disk described as TEMPORARY will appear on the listing when mapping systems disk; these are work areas in use by DISKHAP/UTILITY and will be returned at program EOJ.

Phase 3

I

This phase is invoked if ALPHA, SAVE or DECK is specified. It consists of sorting the disk header information by file-name• then producing the type of output requested. Any one or all of the three types of output may be produced during a single run.

The file produced by the SAVE option has attributes: the following

internal-file-name: external-file-name: record size: records per block: areas: blocks per area: nlJ SER" "USER" 180 bytes 5 25 100

The information for each file on the disk will occupy from 1 to 4 records in this file, depending upon the number of disk areas in use by the file. The record forwat Cin COBOL notation) is as follows:

 $01$ 

COMPANY CONFIDENTIAL B1800/81700 DISKHAP/UTILITY  $P-S. 2222263268$ 

 $0.1$  DATA-RECORD

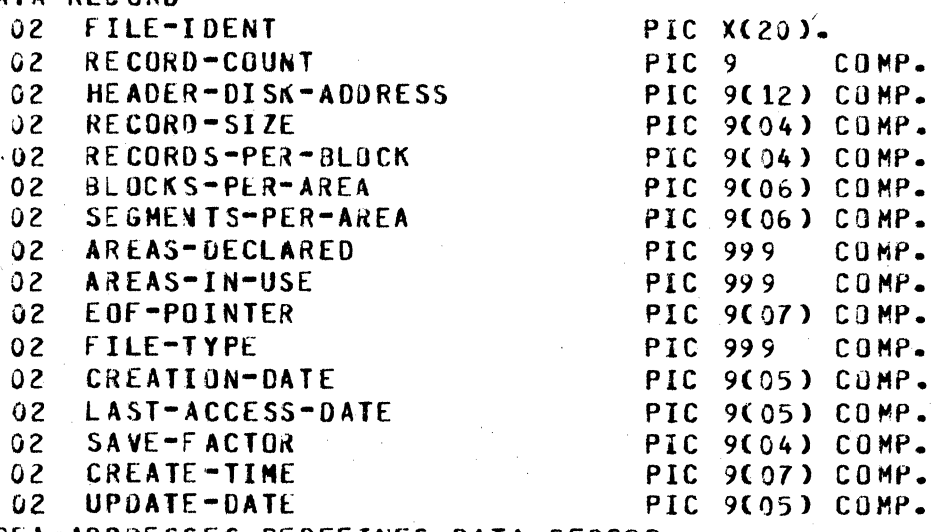

 $01$ AREA-ADDRESSES REDEFINES DATA-RECORD. 02 AREA-ADDRESS OCCURS 30 PIC 9(12) COMP.

The RECORD-COUNT field contains the count of how many records are required for the file description. For example, if a file has less than 16 areas in use (AREAS-IN-USE), it will only require 1 record; for 16-45 areas in use, it will require 2 records; and so forth.

Disk addresses are stored in the following format:

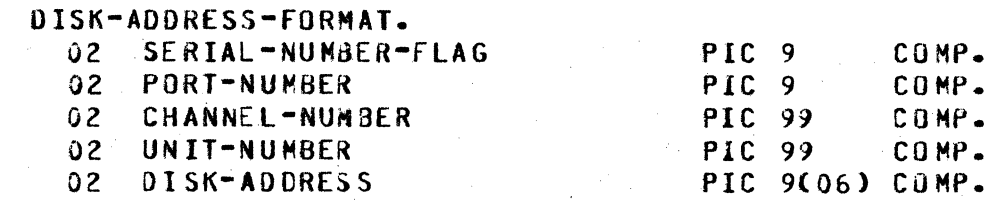

if the SERIAL-NUMBER-FLAG is 1, PORT-NUMBER, CHANNEL-NUMBER, and UNIT-NUMBER are not used; DiSK-ADDRESS contains a disk cartridge or disk pack serial number (for multi-pack files). If the SERIAL-NUMBER-FLAG is 0, the other fields contain decimal values describing the disk address.

Note that the entire AREA-ADDRESS field will be zero for  $a<sub>n</sub>$ unallocated area.

The AREA-ADDRESSES are stored using the above format 30 to each 180-byte record (except for the first record). The first 15 AREA-ADDRESSES are stored in the second half of the first record. as shown below.

0

COMPANY CONFIDENTIAL B18C0/B1700 DISKMAP/UTILITY P.S. 2222 2632 CB)

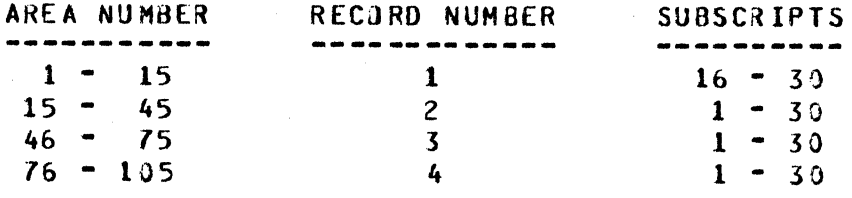

Thus, the address for area number 3 is located in AREA-ADDRESS(18) of record #1; the address for area number 30 is Located in AREA-ADDRESS(15) of record #2; and so forth.

UISKHAP/UTILITY requires approximately 3000 segments of system disk for work file space and sorting if either the MAP or CHECK options are specified. Disk requirements for the files used by the other options will vary, depending upon the number of files contained on the disk being accessed.

COMPANY CONFIDENTIAL 81800/81700 DISKHAP/UTILITY  $P-S. 2222 2632 (B)$ 

#### ERROR MESSAGES

#### PROGRAM ERROR  $1 -$

An attempt to read disk has failed. Possibly due to invalid port/channet/unit, disk-off-tine, or bad destination address. A program memory dump will be done automatically, and execution will terminate.

 $2 -$ <unit=mnemonic> HAS BEEN DISTURBED--RUN TERMINATED.

If mapping system disk, indicates that some job has been scheduled and/or gone to BOJ. If mapping a user diske indicates that the user count in the PACK. INFO. TABLE is no longer zero. Program execution will terminate.

INVALID OPTION: <option>  $3.$ 

An undefined option has been entered in the ACCEPT message.

 $4.4$ MISSING <unit-mnemonic>.

> A blank ACCEPT message was entered for the disk unit to be mapped. Try again.

 $5.$ INVALID UNIT-MNEMONIC: <unit-mnemonic>

> An undefined unit was entered for the disk to be mapped. Try again.

UNIT IS NOT A DISK DEVICE: <unit-mnemonic>  $6.$ 

A unit was entared that is not disk. Try again.

 $\mathbf{z}$ . UNIT IS OFF LINE: <unit=anemonic>

The disk unit requested is not on-line. Try again.

ACTIVITY MUST CEASE ON <unit=mnemonic> PRIOR TO PHASE 1.  $B -$ 

If mapping system disk, the mix and/or schedule is still If mapping a user disk, the user count in the active. PACK-INFO.TABLE is not zero. The program will wait until all activity stops, then begin executing phase 1.

NO (or <integer>) OVERLAP ERRORS AND NO (or <integer>)  $9 - 1$ OVERALL ERRORS DETECTED IN DISK INTEGRITY.

Final information message displayed if "MAP" or "CHECK" is specified, indicating number of integrity or overlap errors found.

> •

0

COMPANY CONfIOENTIAl B1800/B1700 DISKHAP/UTILITY P.S. 2222 2632 {8)

10. WORKFILE OVERFLOW. RE-EXECUTE WITH: "FILE WORK AREAS=<integer>;"

> The workfile is not large enough to hold all the necessary records. Program will terminate, and should be re-executed with the specified "FILE" statement.

11. DO NOT DISTURB <unit=mnemonic> UNTIL FURTHER NOTICE.

Displayed at the beginning of phase 1 as a reminder that nothing may be allowed to access the disk being mapped.

12. <unit-mnemonic> IS NOW AVAILABLE FOR USE.

Displayed at the end of phase l to indjcate that normal activity may resume on the disk being rapped.

COMPANY CONFIDENTIAL B1800/B1700 DISKMAP/UTILITY P.S. 2222 2632 (B)

### INDEX

ERROR MESSAGES 3-1 GENERAL DESCRIPTION  $1 - 1$ UPERATING INSTRUCTIONS 2-1 PROGRAM EXECUTION 2-2 RELATED DOCUMENTATION 1-1 SENSE SWITCH 0 2-1

SENSE SWITCH 6 2-1 SENSE SWITCHES 1, 2, 3, 4 2-1